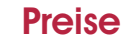

**Preise zuzügl. MwSt.** 

# Kunde / Auftraggeber

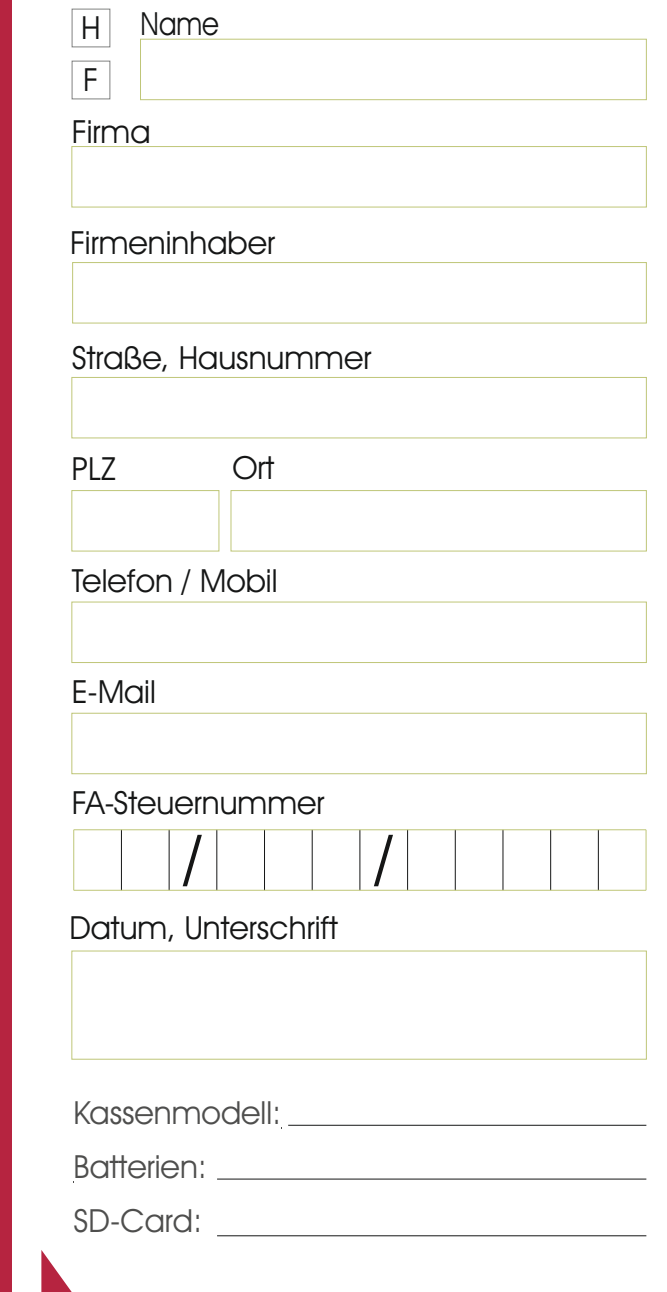

**Workshop** 

Einführung in die Bestimmungen der GoDB (Grundsätze zum Datenzugriff und zur Prüfbarkeit digitaler Unterlagen), Kassentraining (ca. 2 Std.)

99.- $\epsilon$ 

#### manuelle Datenerfassung

Artikel und Preise von Handschriftzetteln, Listen, Karten, etc. erfassen und in ITverarbeitbare Form bringen

69,-

#### Kassenpaket 1

Programmierung von Warengruppen, Benutzern, Bearbeitung Bondruck, Einweisung und Kasseneinstellung vor Ort, danach 1 Anruf frei

 $149.$ -€

#### Kassenpaket 2

Programmierung von Warengruppen und Artikeln, Benutzern, Bearbeitung Bondruck, Einweisung und Kasseneinstellung vor Ort, freie Anrufe

199,-

#### Auswertung Kassendaten

Z-Berichte, Warengruppen, Artikel über Zeit, Umsatz- und Mengenauswertung, grafische Darstellung

### $159,- / 259,-$ €

#### **Technikpaket**

Notebook, PC 4 GB RAM, 250 GB HDD / SSD, SD-Cardreader (für Kasse), Win 10 ab  $399 - \epsilon$ 

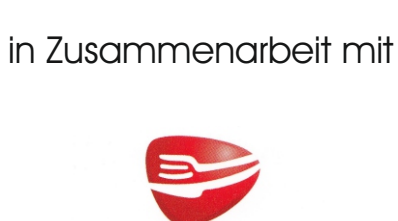

**SELGROS** 

cash & carry

Informations- und

Installationsservice

EG Software-Management GbR Albert-Hößler-Str. 10 10365 Berlin

Dr. Bernd Gründel: 0179 2993830 Fax: 030 44342228 Stefan Ebelt: 030 36750836 Fax: 030 36750837

Service@richtig-kassieren.com www.richtig-kassieren.com

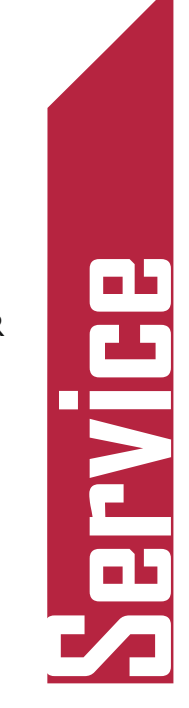

Software-Management GbR

oftware-Management GbR

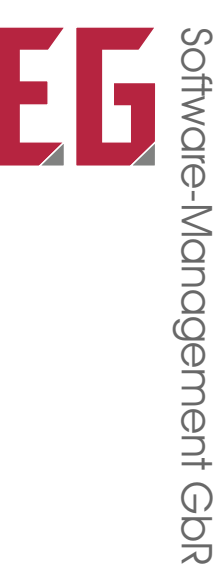

#### Kasseninstallationen IT-Installationen & Beratung Server & Netzwerke Unternehmensberatung

Hard- & Software Gerätebeschaffung Schulung & Information

# **Kasseneinrichtung**

### Weitere Wünsche

Geben Sie uns kurze Hinweise, was wir noch für Sie tun können.

- **Einrichtung PC, Notebook, Server**
- **Einrichtung / Wartung IT-Netzwerker**
- : Verkauf von Hard- und Software
- : Software-Lizenzenmanagement (SAM)
- : Hilfe bei IT-Problemen
- **EDV- & Unternehmensberatung**

Wir haben die Erfahrungen, die Kontakte zu Herstellern und Partnern und die notwendigen Ressourcen, um die Arbeiten mit Ihnen durchzuführen.

### Unsere Leistungen

- ! Finanzamtskonforme Programmierung für Sharp-Olympia-, Casio- und Olivetti-Registrierkassen
- ! Hilfe bei der Auswahl des passenden Modells
- ! Unterstützung bei der Festlegung von Warengruppen, Artikeln und Festpreisen
- korrekte Einrichtung der jeweiligen PC-Software
- **.** Einweisung Ihrer Mitarbeiter
- schriftliche Zusammenfassung der wichtigsten Programmierungen
- . Lieferung Handbuch und Kasseneinstellungen

# Das Vorgehen

- > Sie nehmen Kontakt mit uns auf
- > Wir beraten Sie beim Kassenkauf
- > Sie teilen uns mit:
	- 6 Hersteller und Typ der Kasse
	- **•** Ihre Firmenanschrift
	- 6 den Firmeninhaber
	- 6 die FA-Steuernummer
- > Für die Programmierung:
	- 6 welche Warengruppen, Artikel, Preise und Benutzer sind gewünscht
- > Nach vorbereiteter Programmierung richten wir Ihre Kasse/n vor Ort ein. Sie und Ihre Mitarbeiter erhalten eine gründliche Einweisung in die Bedienung der Kasse/n und den finanzamtssicheren Umgang mit den erzeugten Daten.

### EG Software-Management GbR

Stefan Ebelt & Dr. Bernd Gründel

Kasseneinrichtung

Albert-Hößler-Str. 10 10365 Berlin